#### **W0SRC Repeaters** PL 141.3 Hz

2m Repeaters: - 0.6 MHz offset Frequency Pair listed is Rx/Tx

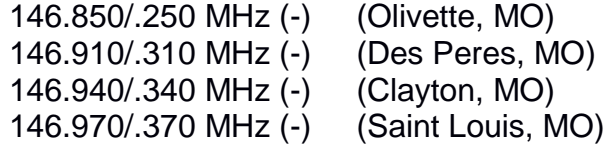

1.25m Repeater: -1.6 MHz offset Freq. Pair listed is Rx/Tx

224.52/222.92 MHz (-) (Olivette, MO)

70cm Repeaters: +5 MHz offset Freq. Pair listed as Rx/Tx

442.100/447.100 MHz (+) (Clayton, MO) 443.075/448.075 MHz (+) (Olivette, MO)

#### **Additional Repeater Info:**

<http://www.slsrc.org/repeaters-and-nets/>

#### What is a PL Tone?

PL, also known as CTCSS, or Continuous Tone Coded Squelch System, is often used on repeaters to avoid reception (and retransmission) of unwanted interference from Earth's atmosphere, or other stations on the same frequency. A sub-audible tone is inserted alongside the carrier, which is then detected by the intended receiver. This technology is also used on your VHF/UHF radio, so that you can filter out unwanted signals when you are in contact with the repeater. PL can be set to filter incoming audio, or to activate remote filters with your transmitted audio. All SLSRC repeaters have an optional PL tone of 141.3 Hz on the input.

#### What is "repeater offset"?

"Repeaters" are stations that receive, and then relay your transmission, by simultaneously repeating it with greater signal coverage than your radio can usually handle. Most of the time, the signal you send to the repeater is transmitted on a frequency which is "offset" from the frequency which you receive on. In the enclosed repeater list, both transmit and receive frequencies are given, alongside a general guideline of offset and PL for the given band.

#### What is VoIP?

Voice over IP (Internet Protocol), also known as VoIP, is a method of transmitting voice using digital packets over computer data lines, similar in some ways to HF digital radio communications like Pactor or PSK-31. Even though it (usually) operates over the Internet, many types of RF/computer interfaces have been developed by hams worldwide, allowing short-range radio communications to be received at great distances using methods which have become standard in recent years. K1RFD's Fchol ink and VF7LTD's Internet Radio Linking Project are popular systems in use today.

#### Making a VoIP Contact

Our 2-meter repeater in Olivette features active nodes for both EchoLink (W0SRC-R #396891) and the IRLP (W0SRC/R #7106). Making a contact is as simple as dialing up the other repeater, similar to your telephone. To connect to EchoLink, key up and dial #504xxxxxx, where xxxxxx is the node number. (For IRLP, there is no prefix. Simply dial the remote node xxxx.). Unkey, wait for the connection to complete, then key-up for two seconds before speaking. When you are finished, dial 73 to disconnect.

## **Below is an example of connecting to an IRLP Node**

1. Make sure the repeater is currently not in use by first listening for a moment, then keying up your radio and saying "Is the repeater in use?"

2. If no one replies, then proceed to step 3.

3. Key up your radio and using the DTMF keypad on your HT or microphone, enter the IRLP node number.

4. Unkey the radio. You should hear a message stating "Hello and Welcome to IRLP Node XXXX".

5. You are now connected to IRLP Node XXXX to have a QSO.

6. If you want to disconnect from the node, key up your radio and using the DTMF keypad on your HT or microphone, enter "73" on the keypad. You will then be disconnected.

## **Below is an example of connecting to an Echolink Node**

Perform steps 1-3 as above, for connecting to an IRLP node. However, for Echolink, you will need to include "#504" before the node number.

For example, to make a connection to Echolink node 1512, key up your radio and enter "#5041512"...then unkey your radio.

As before, you may then disconnect by dialing "73" on your keypad.

### **Contact Information**

Saint Louis & Suburban Radio Club 331 N. New Ballas Road - Box 410035 Saint Louis, Missouri 63141-9998 www.slsrc.org info@slsrc.org

> **Scheduled Nets** (Currently on 146.850 MHz)

SLSRC Net Tuesday nights at 7:30pm

STL Metro ARES Net Wednesday nights at 7:30pm

> HARN Net (Monthly) 2<sup>nd</sup> Friday at 8:10am

# SLSRC Repeater Information

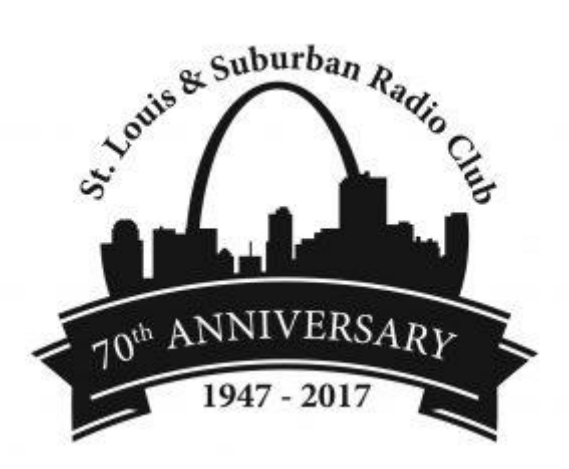

SLSR<sub>C</sub> Engineering Committee January 2018